# **CSE 1710**

# Lecture 21

## *Net-Centric Programming, Part II*

### **Learning Outcomes**

- understand net-centric functionality in terms of client and server roles
- see how the Internet Protocol Suite is an example of layered abstraction
- distinguish between the WWW and the Internet
- Understand what the URL class encapsulates
- Understand what the URLConnection encapsulates
- programmatically get static content from a URL

2 

### Part2

### **Learning Outcomes**

- Understand and describe the basics of the HTTP protocol
- Use the URL and URLConnection classes to:
	- to instantiate useful objects
	- to retrieve content from web servers
	- Use string processing to manipulate query strings
- Understand the concept of a class hierarchy • run-time checking using instanceof
- Use the HttpURLConnection class to examine the request and response messages

Setting the stage…

so you've sucessfully invoked **L19\_App1** and **L19\_App2**

## **What do all protocols have in common?**

- All protocols provide a means to establish a connection to the remote object
- With Java SDK, the connection to a remote object *is abstracted away* from its URL
	- the connection is encapsulated by the service: URLConnection
	- in the **generic** case of any protocol, the connection is encapsulated by URLConnection
	- in the **particular** case of the HTTP protocol, the connection is encapsulated by HttpURLConnection
	- for any protocol, the particular method for establishing a connection is: openConnection() 5

### **Recap**

- URLs a specification that basically tells you:
	- "hey, here is this remote **resource** that you can access" and
	- "hey, here is the specific **protocol** that you can use to access it"
- What are some examples of remote resources?
- What are some examples of protocols?

6 

## **What do all protocols have in common?**

- All protocols provides a means to establish a connection to the remote object
- **All** protocols have a way to *"open the connection"* to *"get the remote object"*
	- Once a connection is open, we can obtain an input stream from it
		- The specifics of the "how" depends on the specific protocol
	- This is encapsulated as an InputStream object
	- Where else have we used an InputStream object?

### **Services we can use…**

URL  $url = new URL(theURL);$ 

• construct an object to encapsulate an URL

This accessor will return a reference to a URLConnection object:

url.openConnection();

Some URLConnections are specific to the HTTP protocol (depends on the URL!!!) 8

### **The Basics of HTTP**

- HTTP stands for Hypertext Transfer Protocol
- HTTP is used to transmit resources, not just files.
- A resource is some chunk of information
	- Something that can be identified by a URL (it's the R in URL).
	- Examples of resources:
		- files
		- a dynamically-generated query result
		- the output of a CGI script
		- a document that is available in several languages.

### **The Basics of HTTP**

- HTTP uses a model in which there is a client and a server role (the "client-server" model):
	- An HTTP **client** opens a connection and sends a request message to an HTTP **server**
	- A HTTP **server** then returns a response message to the **client**, usually containing the resource that was requested
	- After issuing the response, the **server** closes the connection.

10 

## **The Basics of HTTP**

- an **HTTP transaction** is defined as:
	- a single request from a **client** and the corresponding response from the **server**
- **Transaction sequence**: when a given pair of client and server has several transactions, one after another
- **Stateless:**
	- the transactions within a sequence are **independent** of one another
	- **no connection information** is maintained between transactions
	- there is no notion of "state" (e.g., the client doesn't saves any info about how fast the server responds, etc)
	- thus, the transaction seqeunce is "stateless"
	- this is what is meant by **"http is a stateless protocol"**

## **The Basics of HTTP**

- There are two types of messages:
	- request messages
	- response messages
- Both kinds of messages consist of:
	- 1. an initial line
	- 2. zero or more header lines
		- e.g., the "Date" field represents the date and time at which the message was originated
	- 3. a blank line
	- 4. (optionally, but not necessarily) a message body (aka "payload")
		- e.g. a file, query data, or query output

9 

### **Example – visit www.yorku.ca**

#### here is the request

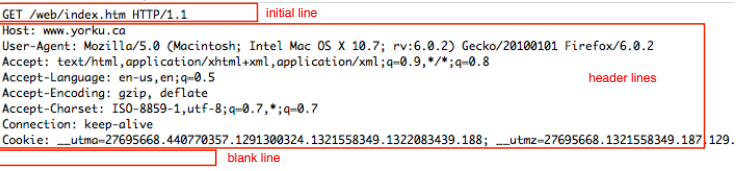

#### here is the response

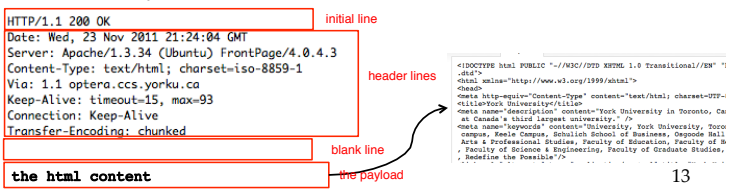

# **OK, to illustrate…**

#### Don't freak out…

We are going to look at the algorithm that a web server follows to serve up content

You don't have to memorize this – it's just to illustrate what is happening behind the scenes

14 

#### **Serving Content as per the HTTP Protocol**

- 1. Listen on port 80
- 2. If and when an HTTP request arrives ("GET" or "POST"), start a process to handle it ("fork")
- 3. Extract the path/file from the URL
- 4. Check whether file exists
	- If not, return status 404.
- 5. Check whether file is reachable & readable (file permissions?) If not, return status 403
- 6. Determine the content type (static vs dynamic)

#### **Static Content**

### **Dynamic Content (CGI)**

- 7. Return with status 200 (OK) and a type header.
- 8. Serve file as the payload.
- 9. Close HTTP session. Or, on keep-alive, wait brief time for another request.

#### 7. Masquerade as file owner.

- 8. Check that file is executable by owner. If not, return status 500.
- 9. Run the file and capture its output.
- 10. Check the validity of the output. Not valid? Return status 500. Valid? Return status 200 (OK), and the output as the payload. 15

# **Response Codes**

 100 series Sessional update from server. 200 series Success! 300 series Redirect. 400 series Client error. 500 series Server error.

> **For full detail, you can look at the full specification at:** http://kb.globalscape.com/KnowledgebaseArticle10141.aspx

# **Revisit** L19\_App1

### Review the statements in light of the HTTP protocol

# **Discussion about** L19\_App1

We see that L19\_App1 effectively performed a single transaction How and Where?

- there was a request message the openConnection() method causes the instantiation of a URLConnection object
	- the URLConnection object, upon instantiation, attempts to establish contact to the server
	- things could go wrong, for instance an java.net.UnknownHostException may be thrown
	- if the connection is established, then the URLConnection object will issue the request message
- there was a response message
	- the server will issue a response, which the URLConnection object will capture
	- things could go wrong with the connection and an exception will be thrown

How can we examine the specifics of the request and response messages? We can't!! Inadequate services - this is why we need L19 App2

17 

We know the URL is HTTP, so… we can infer that the URL connection is actually a connection established using HTTP

## Approach #1 (used with L19\_App2):

– cast the object at run-time

– **what could go wrong?**

### **Review:** the instanceof operator

Recall sec 3.2.4 "Relational Operators" (p.110)

< <= > >= == !=

There was also the following operator: instanceof

boolean test =  $x$  instance of  $c$ ; the expression evaluates to true iff either:

- the object reference x references an instance of class C or
- the object reference x references an instance of a subclass of C

18 

# **Another Approach**

### Approach #1:

- L19\_App2 is vulnerable because of **the manual cast**
- **manual casts** can potentially lead to exceptions • e.g. if the connection object is not actually an http connection
- this example points out the difference between early binding (p.103) and late binding (at run-time)

### Approach #2:

- see L21\_App1
- cast the object at run-time, but do so only conditionally

## **Another Approach**

- Now that we have a HttpURLConnection we can access additional services
- The HttpURLConnection class offers the following services:

String : getRequestMethod() int : getResponseCode() String : getResponseMessage()

21